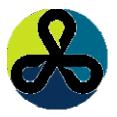

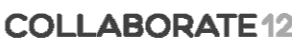

TECHNOLOOY AND APPLICATIONS FORUM FOR THE GRACLE COMMUNITY April 22-26, 2012 Mandalay Bay Convention Center Las Vegas, Nevada, USA

#### Rise of the Machines Session 879

#### Arup Nanda Longtime Oracle Technologist

#### Agenda

- What this is about?
  - The engineered systems
    - Exadata, Exalogic, Exalytics, Sparc Super Cluster, Big Data Appliance, Oracle Database Appliance
  - What are they, where do they fit in, what is best usecase
  - Difference between them
- What will not be covered
  - Greater details on each system
  - Pricing

**Collaborate 12** 

#### **Systems Covered**

- Oracle Database Appliance
- Exadata
- Exalogic
- Super Cluster
- Exalytics
- Big Data Appliance

**Collaborate 12** 

#### **Oracle Database Appliance**

- Traditional database implementation
  - Installation of OS
  - Configuring for Oracle RAC
  - Installation of Oracle, patching
  - Mitigation of issues

ODA is a packaged solution

- -2 nodes
- RAC Database
- Storage Built-in
- 4U Rackmounted Chassis

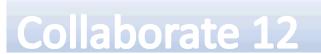

### Specification

- Each node has
  - Two 6-core Intel Xeon processors X5675
  - Cores licensed independently (pay-as-you-grow)
  - 96 GB of RAM
  - The cluster interconnect is via 1GbE (redundant)
  - Six 1GbE and two 10GbE external NIC ports
  - Runs Oracle Enterprise Linux 5.5

**Collaborate 12** 

### The Appliance

- 20X 600 GB 15K SAS drives
  - 12 TB of raw storage
  - (triple mirrored; so 4 TB usable) for database alone.
  - FS on each server are for Linux OS and Oracle software.
- 4X solid state disks of 73GB each for redo logs
- Appliance Manager Software
  - database deployment, patching and health-checks
- Patching the entire appliance I
  - including O/S, firmware, Grid Infrastructure and Database

**Collaborate 12** 

#### Good for

- Organizations that don't have a large staff to deploy and administer databases
- Small or medium databases where RAC is essential
- Smaller upfront investment
- It's *not* a mini-Exadata
  - doesn't have all the software Exadata has

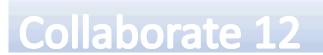

#### Exadata

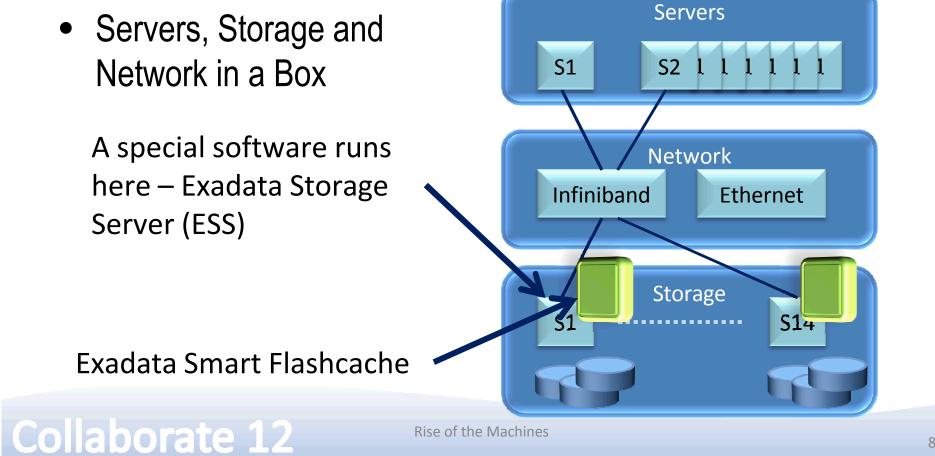

#### **Unique Features**

- Smart Scan
  - select coll from table1 where coll = 2
  - filtering done at storage level
- Storage Indexes
  - Store the min and max values of data on the storage cells
- Flashcache
- Infiniband

Collaborate 12

#### Good for

- A super efficient database machine
  - Database alone
  - The filesystem space on compute nodes is very little
  - Usually for other software such as GoldenGate
  - DBFS a cluster filesystem, for ETL input files
- Great for datawarehouses
  - Smart Scan
- Not so great for OLTP
  - Flashcache helps
- Migration from Oracle based databases is super easy

Collaborate 12

#### **Specifications**

- Comes in 2 models
  - 14 Storage Cells in both models
    - 3 types of disks 600GB 15K RPM high perf or 2 or 3 TB 7200 RPM high capacity.
    - N0o SAN component or a fiber port to attach an external SAN
  - X2-2
    - 8 Compute Nodes with 96 cores and 768 TB of memory in total
  - X2-8
    - 2 Compute Nodes with 128 cores and 2 TB of memory in total

Three Configurations

- Full Rack
- Half Rack
- Quarter Rack

Storage can be expanded by storage expansion packs

- Full rack
- Half rack
- Quarter rack

**Collaborate 12** 

#### Exalogic

- Application Server
- Needs clustering
- Needs storage

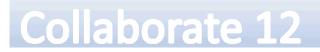

#### Structure

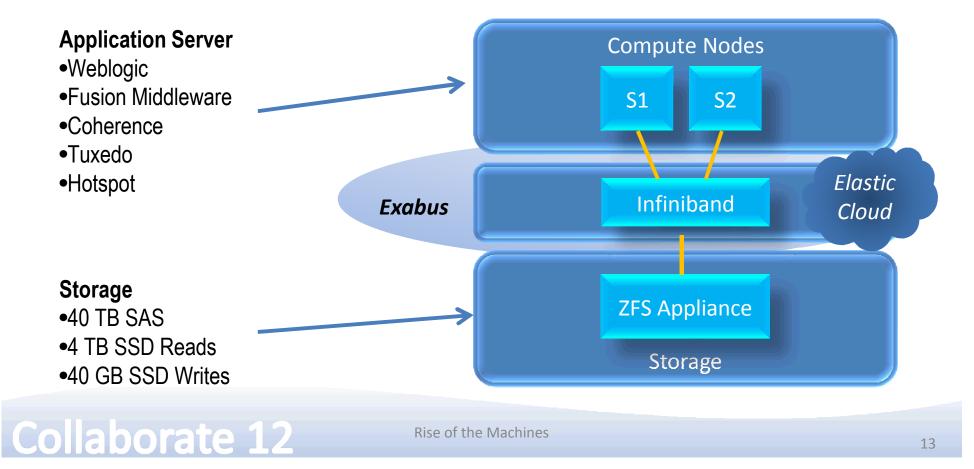

### Good for

- It can run
  - any application, e.g. SAP
  - any java applications in the app server
  - coherence caching
- Not for databases
- Backend database can be anything
  - Even non-Oracle
  - Exadata gives it infiniband connectivity.

Collaborate 12

#### Rise of the Machines

#### **Typical Use**

- Oracle applications
- •Java apps
- •Weblogic is required

•SAP

#### **Sparc Super Cluster**

- The problems with other solutions
  - Two different solutions
    - Exadata database
    - Exalogic applications
  - Fiber channel not present
  - Solaris x86 or Linux less application support

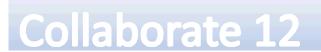

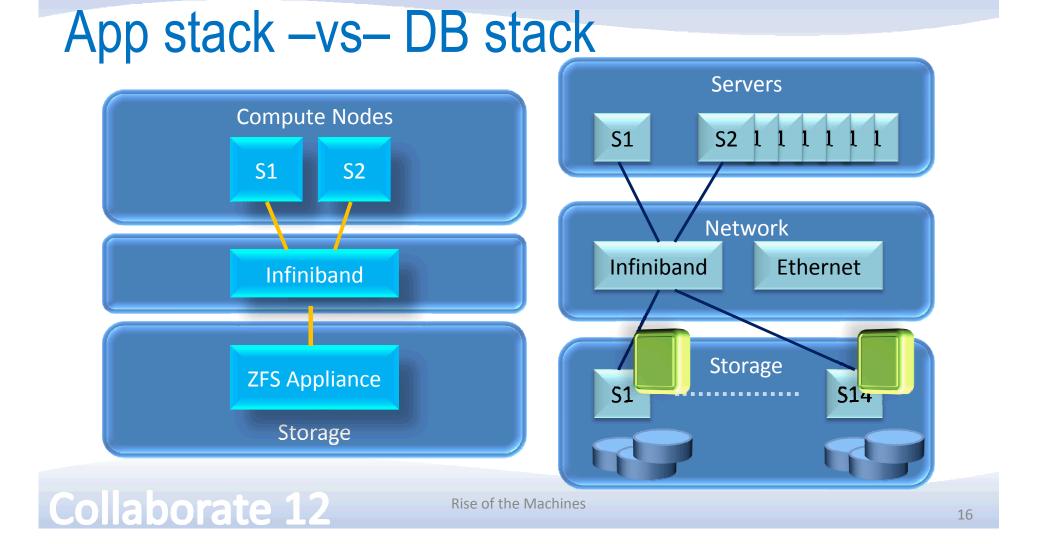

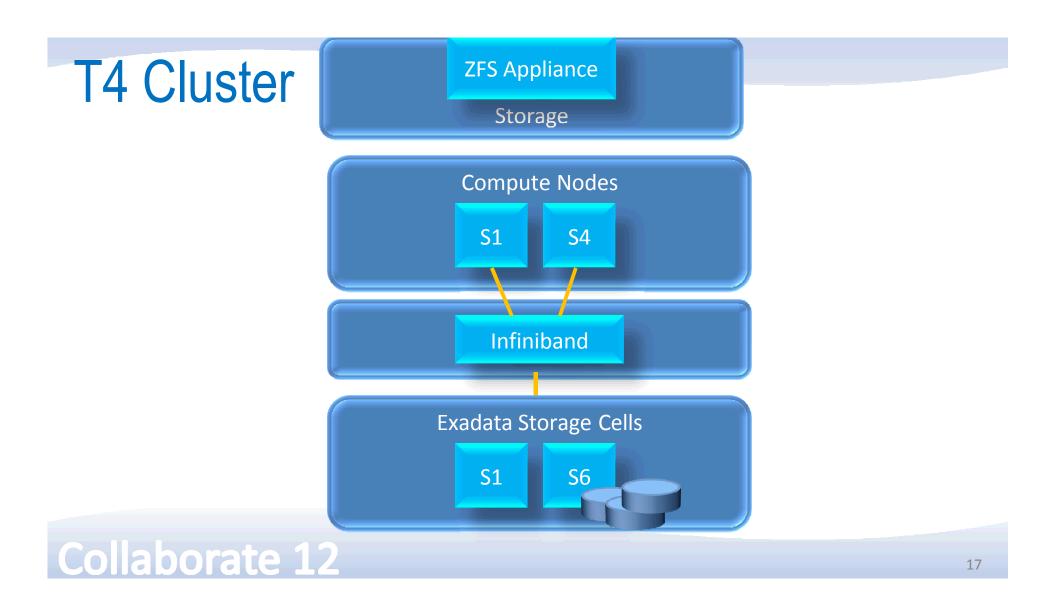

#### **Specifications**

- Each full rack machine has 4 Compute Nodes, each with:
  - Four 8-core 3 GHz SPARC T4 Processor
  - 1 TB RAM
  - Six 600 GB 10K RPM SAS Drives
  - Two 300 GB Solid State Disks
  - Four InfiniBand Quad Data Rate Ports
  - Four 10G Ethernet

- •ZFS Appliance
  - Two 4-core 2.4 GHz Intel Xeon CPUs
  - 24 GB RAM
  - One dual port InfiniBand HCA
  - Two 500 GB SATA Disk
  - Four 512 GB Solid State Disks (read optimized)
  - Twenty 2 TB 7200 RPM SAS-2 disks
  - Four 18 GB Solid State Disks (write optimized)

#### **Collaborate 12**

#### **Best for**

- Database and app server in the same rack
- Database migration from a fiber based SAN
- Existing expertise in Solaris
- Racks
  - Full rack 4 compute nodes
  - Half rack 2 compute nodes
  - Both have one Sun ZFS 7329 Storage Appliance

Collaborate 12

#### **Exalytics**

- For business intelligence
- Contains
  - Oracle Business Intelligence Foundation Suite
  - Essbase OLAP Engine (formerly Hyperion)
  - TimesTen In Memory Database

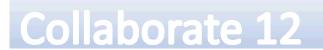

## But it's not just that

- TimesTen an in memory database from Oracle
  - SQL based; not object based
  - Can pull from any datasources
  - Operations occur here
  - Adaptive logic to pull data
- Special Tuning
  - OBIEE is tuned specifically for Exalytics
  - Infiniband

**Collaborate 12** 

#### **Specifications**

- A single 3U Sun Fire X4470 M2 Server
- 4X Intel Xeon E7-4800 CPUs each with 10 cores
- 1TB memory
- Local storage of 3.6 TB
- 2 Quad-rate (40 GB/s) InfiniBand ports

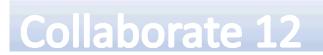

#### Good for

- Organizations with existing Essbase skillset
- For Exadata customers
  - Infiniband connectivity

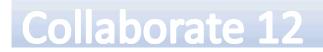

## **Big Data Appliance**

- Concepts
  - NoSQL Database
  - MapReduce
  - Hadoop
  - Statistical Analysis

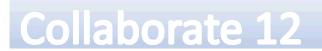

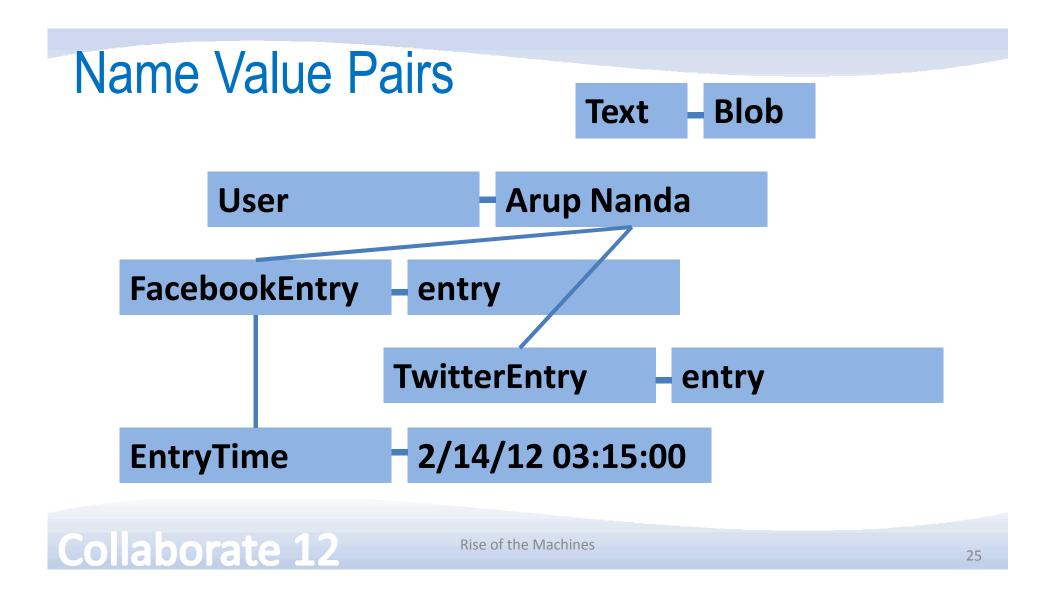

#### MapReduce

- Map mapping the values to names
- Reduce reducing the number of name-value pairs
- Hadoop an opensource framework
- Analysis by "R" a statistical package

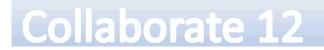

## **Big Data Appliance** The softwares

- Each rack of BDA comes with
  - 18 Nodes Sun X4270 M2 Servers, each with 48 GB RAM
  - 2 CPUs per node, each with 6 cores (216 cores total)
  - Twelve 2TB disks per node (432 TB raw disk total)
  - Redundant InfiniBand Switches with 10GigE connectivity

#### Collaborate 12

- Oracle Linux and Oracle Hotspot Java VM
- Open-source distribution of Apache Hadoop
- Oracle NoSQL Database Enterprise Edition
- Oracle Loader for Hadoop, that can load data from Hadoop to an Oracle database, for subsequent SQL-based analysis
- Open-source distribution of R statistical package
- Data Integrator Application Adapter for Hadoop, for easily specifying MapReduce operations

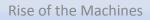

#### **Best for**

- Unstructured or schema-less data
- In-house expertise on NoSQL
- A packaged, engineered all-inclusive solution that can reduce time to market

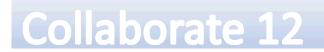

#### Conclusion

- Each engineered system is designed for a specific purpose
- Understand the design goals and differences in architecture
- Success depends on the right tool for the job

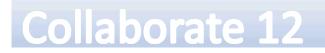

# Thank You!

Session 879 Rise of the Machines *Blog*: arup.blogsot.com *Twitter*: arupnanda

Collaborate 12